## SAP ABAP table PLFVSPINE {Dialog Structure PI Characteristics: Additional Fields}

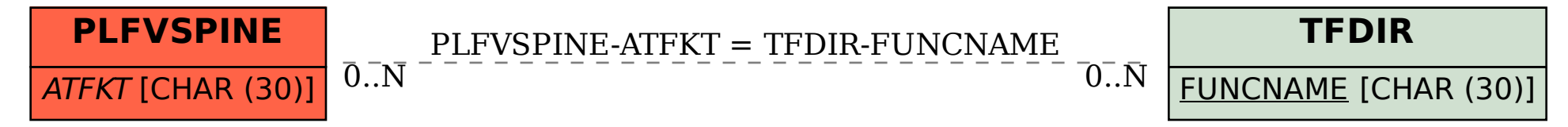